## Οδηγίες για τις βασικές λειτουργίες του **POS**

## **GPRS IWL220**

## cardlink<sup>\*</sup>

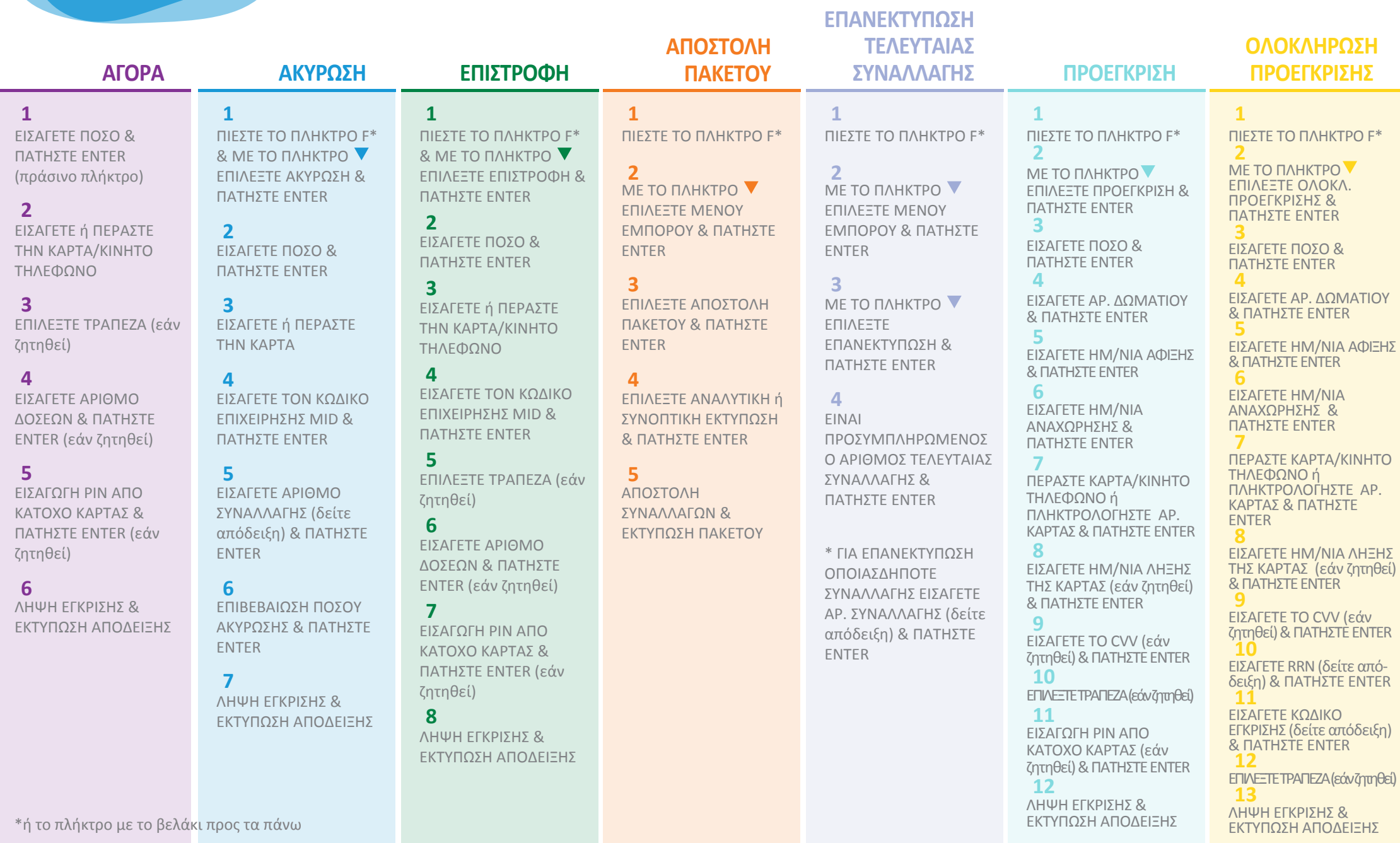